## **Instrukcja odnawiania i oznakowania granic zewnętrznych Gorczańskiego Parku Narodowego**

- I. Odnowienie punktu granicznego
	- 1. Dokładne oczyszczenie słupka (kamienia) granicznego .

W promieniu 0,5 m od słupka usunąć runo, ściółkę leśną i ewentualnie ziemię tak aby kamień wystawał 5 – 10 cm ponad powierzchnię.

Od punktu granicznego w kierunkach na następne punkty granicy (zgodnie z jej przebiegiem) należy wykonać rowki kierunkowe o wymiarach 50cm/10cm/10cm (dł/szer/głęb).

- 2. Opisanie słupka:
	- W najbliższym otoczeniu słupka wybieramy dwa lub trzy zdrowe drzewa o minimalnej średnicy  $D_{1,3} = 15$  cm. Na najbliższym drzewie na wysokości 1,5 m od ziemi malujemy białą farbą numer kopca (wysokość cyfr – 5-6 cm). Poniżej tego numeru białą farbą, cyframi o wys. 4 cm wpisujemy odległość drzewa od słupka podaną w metrach (do jednego miejsca po przecinku). Odległości drzew od kamienia granicznego wpisujemy także na pozostałych pniach.
	- Jeżeli punkt graniczny występuje w terenie nieleśnym (brak w jego najbliższej okolicy drzew) to numer punktu malujemy na słupku.
- II. Odnowienie linii granicznej.
	- 1. Wzdłuż linii granicznej oraz w miejscach załamań linii granicznej malujemy na drzewie wewnętrznym (należącym do GPN) na wysokości 1,5 – 1,8 m biały pasek o grubości 5 cm. Pasek powinien obejmować 1/3 – 1/2 obwodu drzewa. Nad paskiem umieszczamy napis "GPN" (wysokość liter 5 cm). Paski z zasady powinny znajdować się w takiej odległości od siebie aby stojąc przy jednym można było zobaczyć następny. Jeżeli drzewa paskowane występują blisko siebie to napis można umieszczać na co drugim lub trzecim drzewie.
	- 2. Na odcinkach pomiędzy punktami granicznymi lub załamaniami granicy przecinamy wizurkę. Jeżeli przecięcie wizurki nie jest możliwe to na drzewach wewnętrznych (wg zasad jak wyżej) malujemy biały pasek i napis "GPN".
- UWAGA: Drzewa, na których malujemy pasek lub wpisujemy numer powinny być podkrzesane do odpowiedniej wysokości.

*Sporządził:*

*M. Ruciński* Zatwierdził : *Dyrektor GPN (-) mgr inż. Janusz Tomasiewicz*

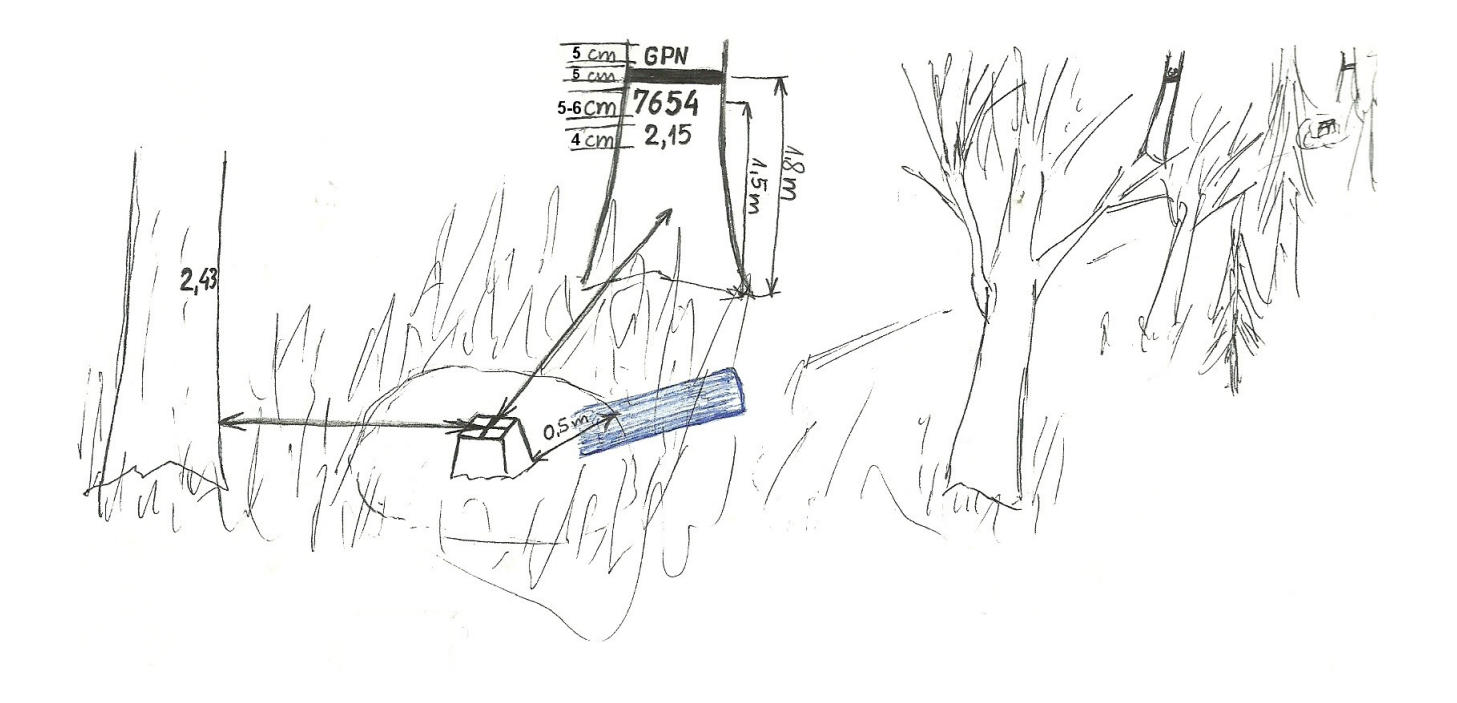